# 义乌工商职业技术学院

# 2024年学生专升本考试报名组织工作方案

一、学生网上报名

(一)信息填报

符合条件的考生, 登录浙江省教育考试院网站 (www.zjzs.net)报名系统,按要求如实填写报名信息。

1.报名时间

退役大学生于兵党试专升本"): 2024 年 3 月 16 日 9 时至 18 日 17 时,请仔细查看《浙江省 2023 年退役大学生士兵免试专升本招生工作实施办法》。

普通高校专升本: 2024年3月16日9时至20日17时, 请仔细查阅《浙江省 2024 年选拔高职高专毕业生进入本科 学习实施细则》。

退役大学生士兵为应届毕业生,可同时报考普通高校专  $\#$ 本。<br>

2.2024 届应届毕业生的报名照片统一采用学信网学历照 片。参加过 2023 年 9 月学校组织的毕业生图像采集的, 教 务处会统一上传学历照片至报名系统,报名时核对是否本人 照片即可,其他同学须自行上传学信网学历照片至报名系 统。

3.报名免试专升本的往届毕业生需按报名要求,拍照并 上传照片。上传的照片要符合报名要求。

4.报考同学在报名结束前核对好个人报名信息和照片, 确保准确无误。

5.退役士兵的资料须上传完整,退役证应能体现入伍及 退伍时间,身份证照片必须完整上传正反面,上传照片必须 清晰。

6.有的学生填写的专业与系统学籍中不一致,提交时系 统在页面最下方会提示填写说明。如有这种提示,请报考同 学首先登陆学信网,查看本人专业。

(二)志愿填报

1.免试专升本:考生最多可填报 3 个院校志愿,每个院 校可填报不超过 3 个专业志愿。

2.普通高校专升本:每个考生可填报 8 个志愿,每个志 愿包括一所高校和一个专业。

3.请注意通知退役大学生士兵中的应届毕业生,本次既 可以报退役大学生士兵免试专升本,也可以报普通高校专升 本。免试专升本中已录取的考生不再参加后续普通专升本录 取,请谨慎填报志愿。

4.省厅会在专升本考试前完成免试专升本的录取。免试 专升本由报考院校组织考试,请参加退役大学生士兵免试专 升本的学生关注报考学校招生章程。如果考生在免试专升本 中没有被录取,则可以参加普通高校专升本考试,但前提是

报名时两种都要报考。(退役士兵参加普通高校专升本考试, 录取时总分加 20分, 由本科招生学校负责解释。)

关于学生免试专升本录取后,能否放弃,再参加普通专 升本的录取。

根据现有的政策解读,目前浙江省的退役大学生士兵免 试专升本不设应届往届的限制,今年如果没有录取,明年可 以参加免试专升本,但是今年如果录取了,那明年就无法参 加了。这只是根据目前的政策,以后要按照当年的政策。

### (三)报名联系

报名时如果有问题,请咨询各二级学院的专升本考试报 名管理老师。

二、二级学院动员报名

报名期间 3 月 16 日至 20 日 17 时,各二级学院做好学 生的报名动员工作。

1.二级学院选派一位专升本考试报名管理老师,由该老 师负责做好二级学院的报名组织填报与审核工作。选派报名 管理老师时,请注意能通知到学院应届和往届所有的退役大 学生士兵。确定人员情扫码后进入浙政钉工作群,二维码见 附件。

2.二级学院的专升本考试报名管理老师须认真研读此工 作方案及以下文件,指导学生按要求填报。(以下文件可通 过网站) https://www.zizs.net/moban/index/index.html 的"普 通高考"。

浙江省教育考试院关于印发《浙江省 2024 年选拔高职 高专毕业生进入本科学习实施细则》的通知(2024-01-03)

浙江省教育厅办公室 浙江省退役军人事务厅办公室关 于印发《浙江省 2024 年退役大学生士兵免试...(2024-01-03)

3.报名期间,招就处不间断导出已报名的学生信息发布 到学校专升本工作群里。专升本考试报名管理老师须及时关 注群里上传的名单,检查学生的报考信息,提醒未报名学生 及时报名。报名截止后,将不能补报。

二级学院报名管理老师应重点检查学生的姓名、身份证 号、专业、学生照片、考生报考类别、是否退役士兵。如果 发现学生报考信息有误,请及时通知学生在报名期间登陆系 统自行修改。如果考生勾选了"是"退役士兵, 二级学院报 名管理老师需要提醒学生,确保已上传身份证正面和反面照 片、义务兵退出现役证照片,照片要清晰。

# 三、二级学院报名资格审核

1.退伍军人专升本资格审核(3 月 19 日至 20 日)

3 月 19 日上午开始退伍军人专升本资格学院审核。招就 处导出退伍军人免试专升本报名信息 EXCEL 表和考生登记 表发给各二级学院专升本报名管理老师,二级学院报名管理 老师审核学生的报考信息,特别是姓名、身份证号、专业、 学生照片、考生报考类别、是否退役士兵。

3 月 20 日上午 10 点前,各学院将学院审核结果报送给 招就处。学生处(人武部)协助审核退役大学生士兵身份, 教务处协助审核往届生学籍状态。

2.普通高校专升本资格审核(3 月 21 日至 23 日)

3 月 21 日上午开始普通高校专升本资格学院审核。招就 处导出普通高校专升本报名信息 EXCEL 表和考生登记表发 给各二级学院专升本报名管理老师,二级学院报名管理老师 审核学生的报考信息。3 月 23 日上午 10 点前,各学院将审 核结果报送给招就处。

3.考生报名登记表打印盖章

各学院审核考生报名登记表无误后进行打印,填写考生 登记表中的【考生综合品德评定】(系(院)负责人处需要签 字并盖章)、【考生所在高校意见】(意见可以为"同意报 考"),最后由二级学院统一盖学校章,可通过最多跑一次 中党院办下的"其他情况用印审批"申请用学校章)。请注 意:考生登记表要放到学生档案,建议二级学院组织考生对 考生登记表内容进行现场确认。如需修改考生个人信息,联 系招就处老师,切勿耽误考生报考。

四、学校系统审核确认(3 月 20 日、3 月 23 日)

1.如果考生勾选了"是"退役士兵, 查看学生是否已正 确上传身份证、义务兵退出现役证照片。

2.招就处汇总二级学院的报名审核表。3 月 20 日和 23 日上午 10 点前,二级学院报名管理老师将退伍军人专升本 和普通高校专升本纸质的审核表报给招就处,纸质版表格须 经报名管理老师签字确认、二级学院领导审核签字,并盖学 院章。同时发表格的电子版,纸质版与电子版内容要相同。 审核表内容如下:考生姓名、身份证号、专业名称、审核结

果(通过、不通过)、备注(说明审核不通过的原因)。表 格格式见附件一。一般只有考生自己准备放弃考试,才会出 现审核不通过的情况,还请学院做好思想工作,尽量让考生 抓住专升本考试的机会。

3.根据二级学院审核结果对本校考生进行网上资格审 核。

五、学生查询审核结果并缴费(3 月 25 日 9 时至 26 日 17 时)

1.免试专升本缴费请根据招生学校的要求。

2.普通高校专升本报考同学 3 月 25 日 9 时起可登录报名 系统查询审核结果。

二级学院报名管理老师通知资格审核通过的考生,在查 询个人信息无误后,3 月 25 日 9 时至 26 日 17 时登录报名系 统,按照系统指引完成网上缴纳考试费 110 元/人次。逾期未 完成缴费的,视为放弃报名。

3.招就处会导出已缴费的学生名单发布到学校专升本工 作群里,请二级学院报名管理老师及时通知未缴费学生及时 物费。 インター・ウィッシュ しょうしょうかい

六、参加考试

2024 年 4 月 20 日,上午考高等数学、大学语文(9:00 —11:30),下午考英语(14:30—17:00)。二级学院须提醒 已报名考试的考生按时参加考试,做好相关学生的毕业实习 评定工作。

#### 七、统计学生考试分数

学生能查分后,二级学院报名管理老师在2天内统计已 参加考试的学生的各科成绩与总分,汇总后将签字盖章的纸 质版和电子版报给招就处。

### 八、通知学生征求志愿

注意关注学校和省教育厅考试院相关通知。招就处收到 拟录取名单和征求志愿名单后, 会将名单发到学校专升本考 试工作群。二级学院报名管理老师须确保及时通知到征求志 愿学生,以免延误学生填报征求志愿。

## 九、考生登记表存档

二级学院报名管理老师在6月底前将《浙江省2024年 普通高校专升本选拔考试考生登记表》移交给学工办,将确 认升学学生的《报名登记表》放入学生档案,随毕业档案派 遣至升学院校。

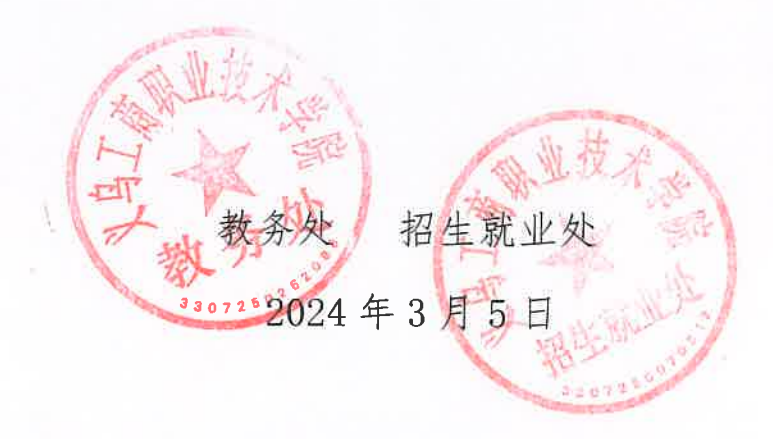

附件:

专升本招生考试工作群二维码

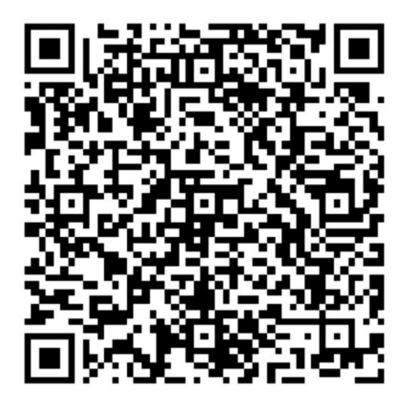